# **Towards Verified Java Code Generation from Concurrent State Machines**

**Dan Zhang Cornelis Huizing Dragan Bosnacki Ruurd Kuiper Mark van den Brand Anton Wijs Luc Engelen**

**TU** 

**Technische Universiteit Eindhoven University of Technology** 

Н

**Trees Is. The** 

**Where innovation starts** 

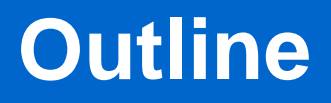

### $\checkmark$  Setting the scope

- $\checkmark$  A model specification language: Simple Language of Communication Objects (SLCO) based on finite state machines
- $\checkmark$  Automated transformation from SLCO model to code (Java).
- $\checkmark$  Verification of the transformation (work in progress)
- $\checkmark$  Conclusion

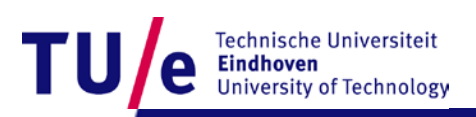

# **Setting the Scope**

### Verification using formal methods

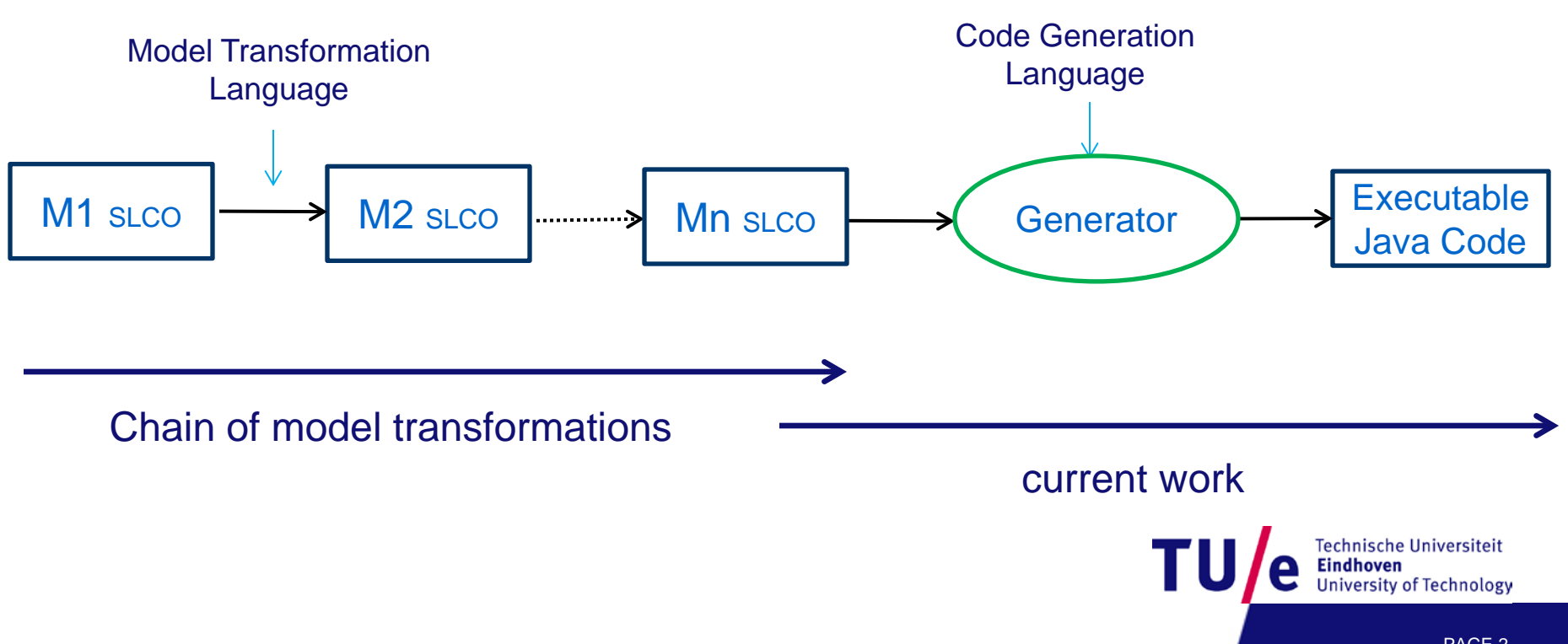

# **Simple Language of Communication Objects (SLCO)**

- $\checkmark$  SLCO is a small domain-specific modeling language
- $\checkmark$  SLCO models are collections of concurrent objects
- $\checkmark$  The dynamics of objects is given by state machines
- $\checkmark$  The state machines can communicate via
	- Shared memory (class variables)
	- Message passing(channels)

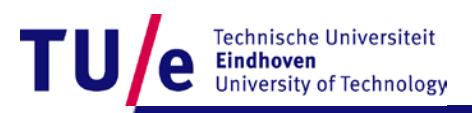

# **An SLCO Model Using the Textual Syntax**

```
model PaperExample1 {
   classes
     P {
     }
        variables
           Integer m = 0ports
             In1 In2 InOut
        state machines
          Rec1 {
          }
                  variables Boolean v = true
                  initial Rec1
                  transitions
                      Rec102Rec1 from Rec1 to Rec1 {
                         receive P(v| v == false) from In1
                      }
                  }
          Rec2 {
                  initial Rec2a
                  state Rec2b
                  transitions
                    Rec2a2Rec2b from Rec2a to Rec2b {
                     receive P(m \mid m >= 0) from In2
          }
                    Rec2b2Rec2a from Rec2b to Rec2a {
                         m := m + 1 }
          }
         SendRec {…}
```

```
Q {
```
}

**}**

```
ports
         Out1 Out2 InOut
    state machines
        Com {
              variables String s = ""
              initial Com0
               state Com1 Com3 Com4
              final
                 Com2
              transitions
                 Com02Com1 from Com0 to Com1 {
                   send P(true) to Out1
                 }…
                 Com02Com2 from Com0 to Com2 {
                   after 5 ms
     }
        }
objects
   p: P
   q: Q
channels
c1(Boolean) async lossless from q.Out1 to p.In1
c2(Integer) async lossless from q.Out2 to p.In2
c3(String) sync between q.InOut and p.InOutTechnische Universiteit
                                    Eindhoven
```
PAGE 4

University of Technology

# **Channels**

Objects, instances of classes, communicate with each other via channels.

- $\triangleright$  SLCO offers three types of channels:
	- Synchronous channel
	- Asychronous lossless channel
	- Asychronous lossy channel

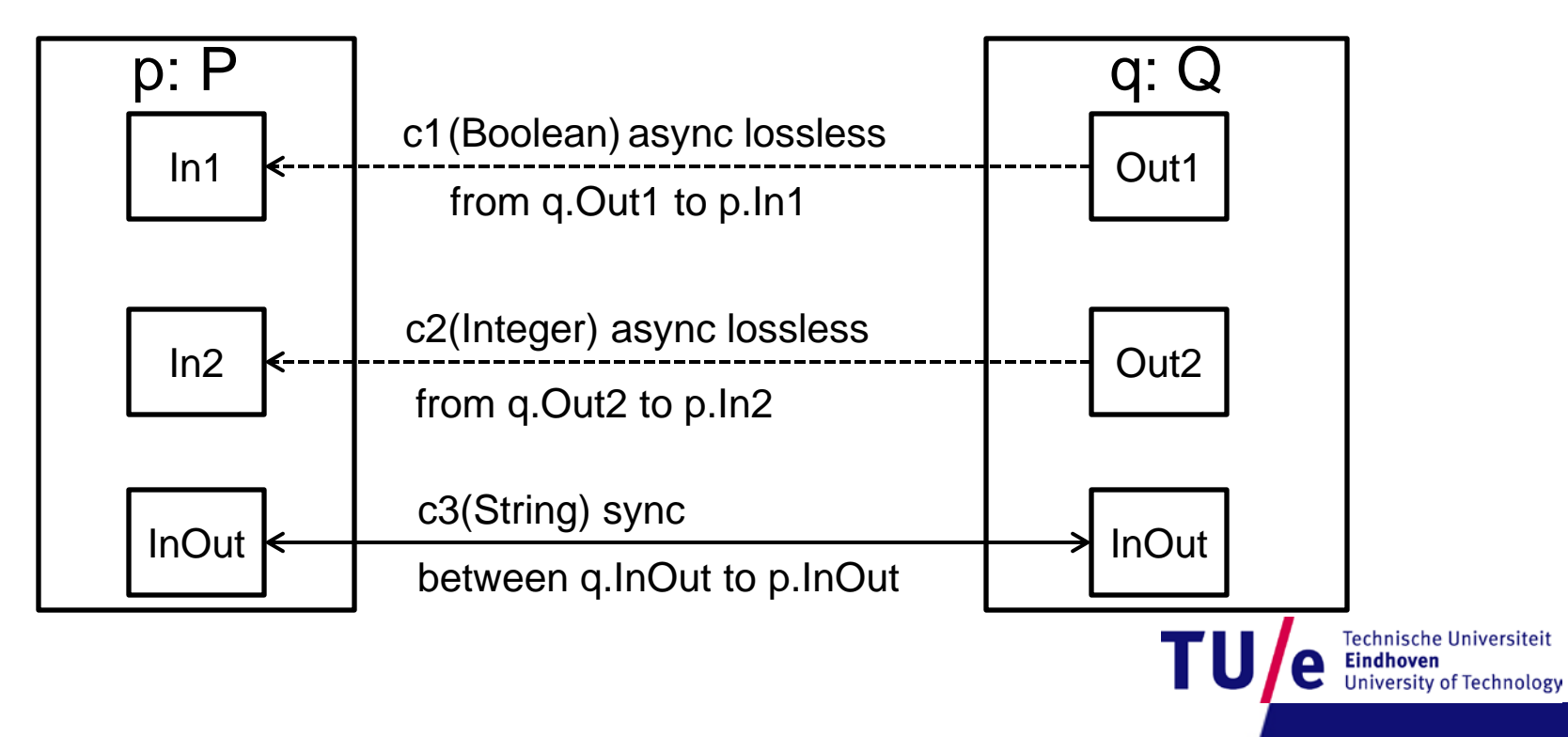

# **Graphical Representation**

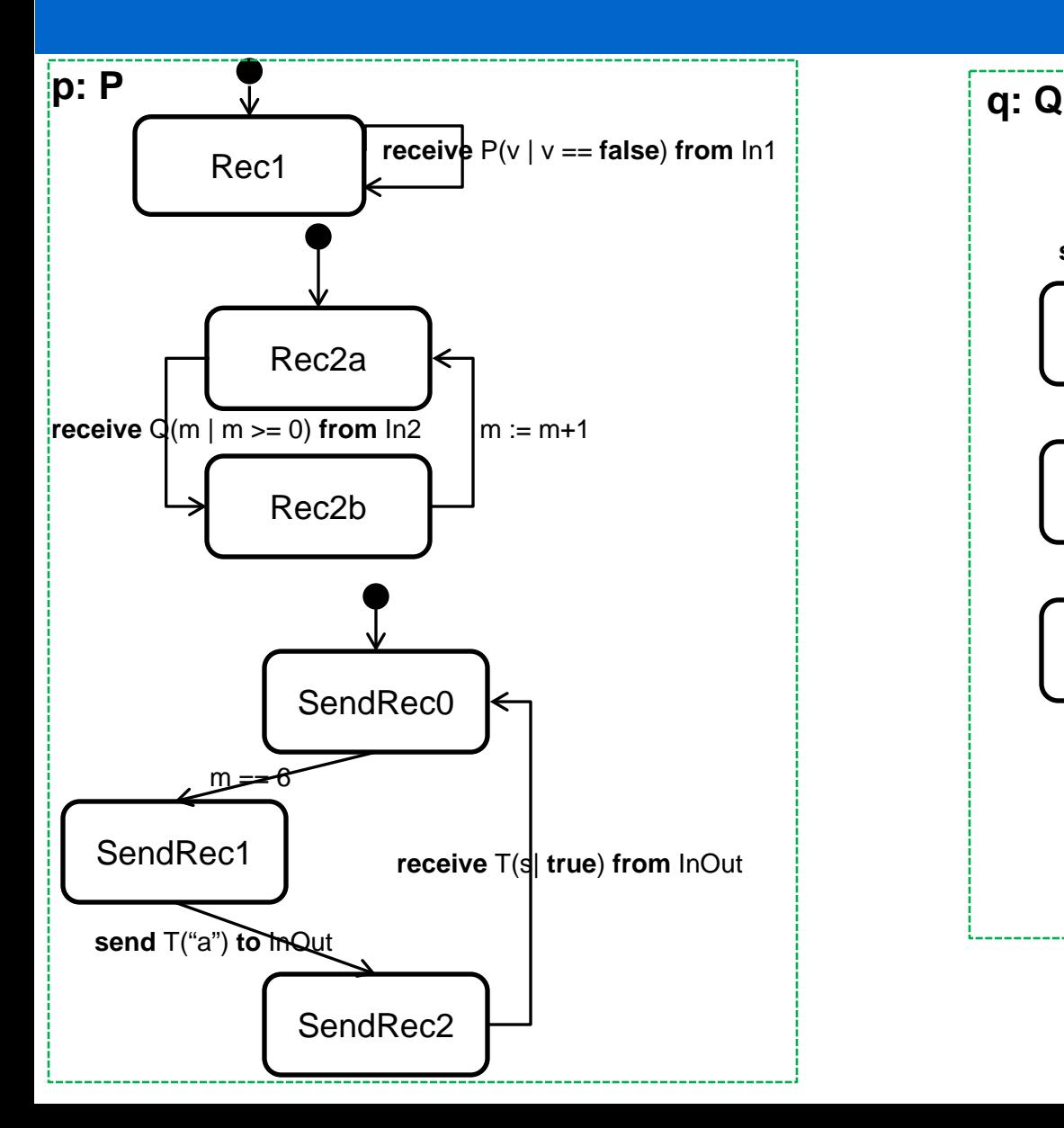

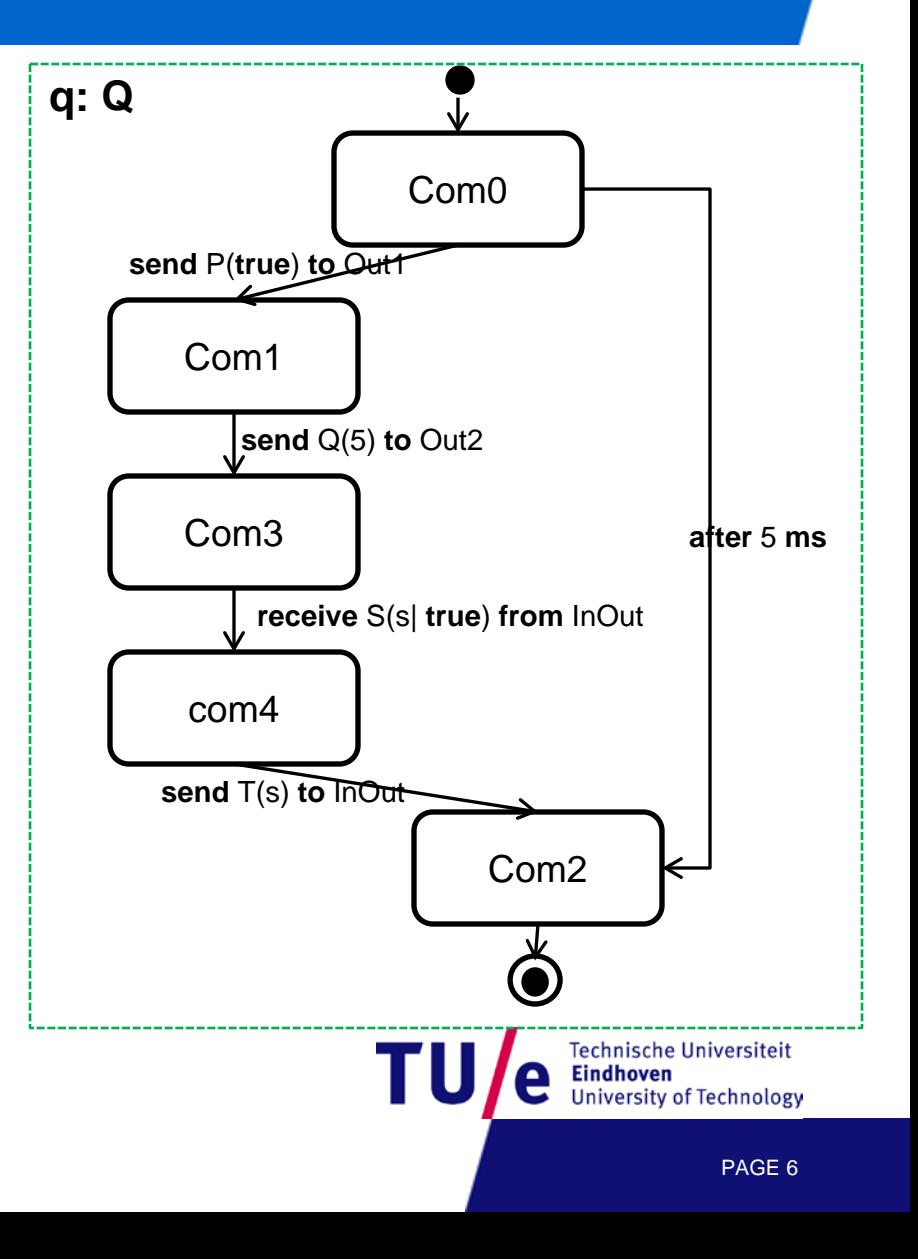

# **From SLCO Model to Java Code**

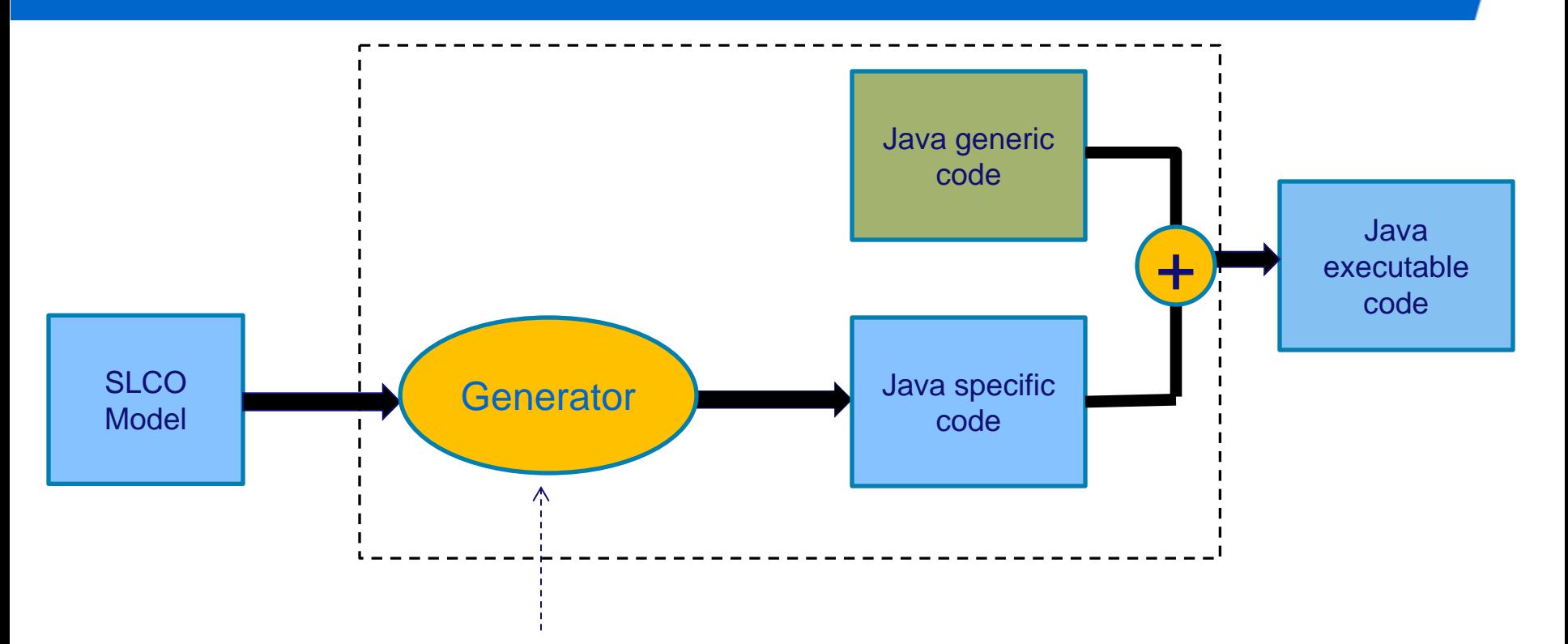

This part is created in the Epsilon Generation Language (EGL) tailored for model-to-text transformation.

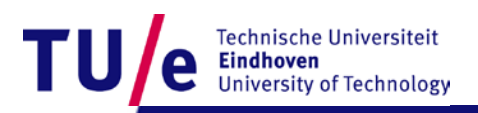

# **From SLCO Model to Generated Java Code**

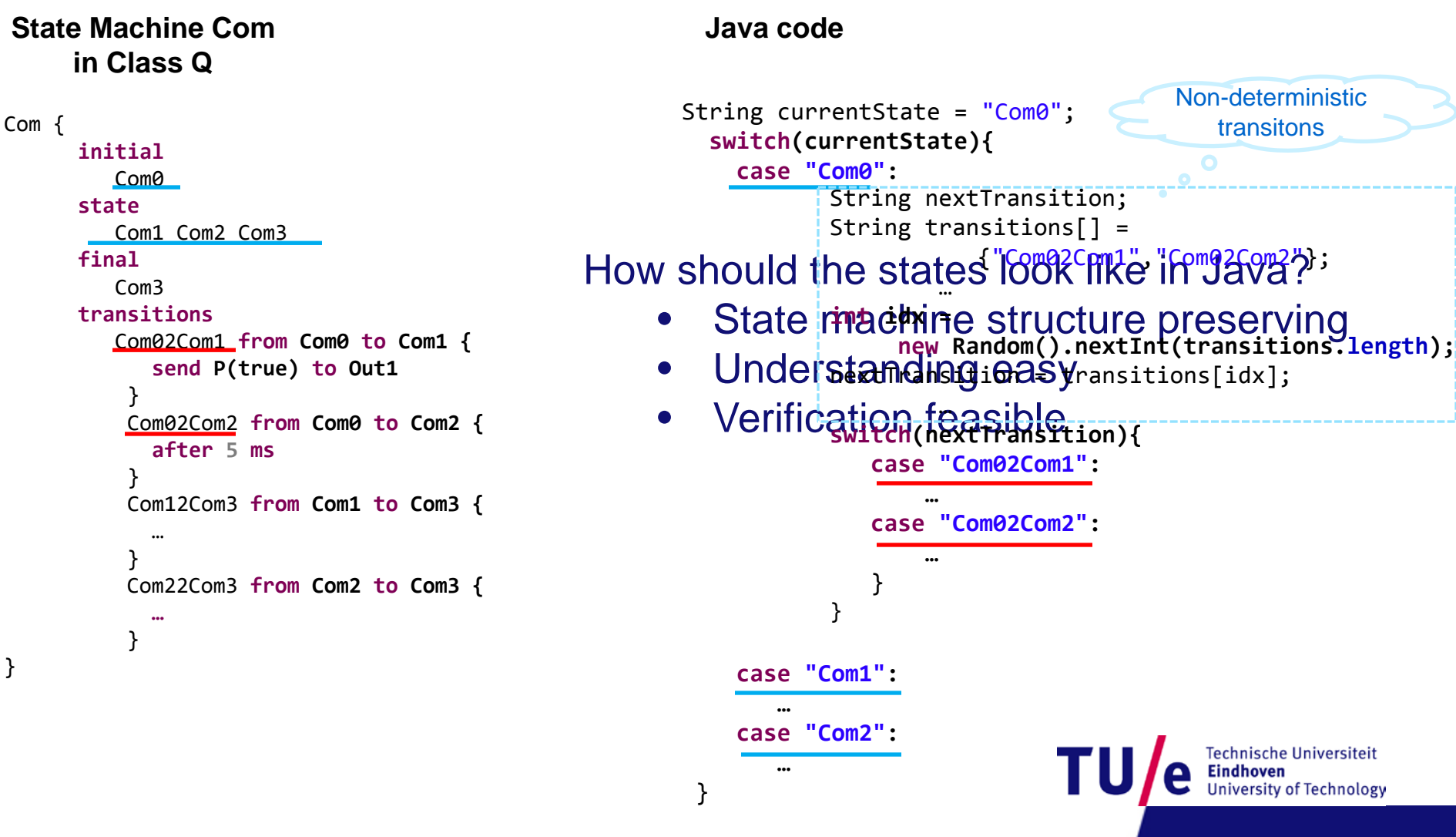

# **Generated Code from SLCO Model**

```
Sending Statement in SLCO Com42Com2 from Com4 to Com2 {
                                       send T(s) to InOut
                                    }
 case "Com4":
    try { The in<br>port<sub>h:InOu</sub>
  port_InOut.channel.send("Com42Com2", new 
         SignalMessage("T",new Object[]{s}), false);
         currentState = "Com2";} catch (InterruptedException e) {
         e.printStackTrace();
  }
     break; 
             The implementation of channel should be
             hidden in the generic code.
                 \frac{1}{2}
```
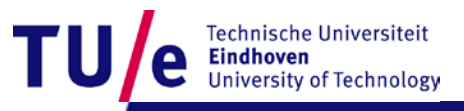

# **Generic Code Structure of Channels**

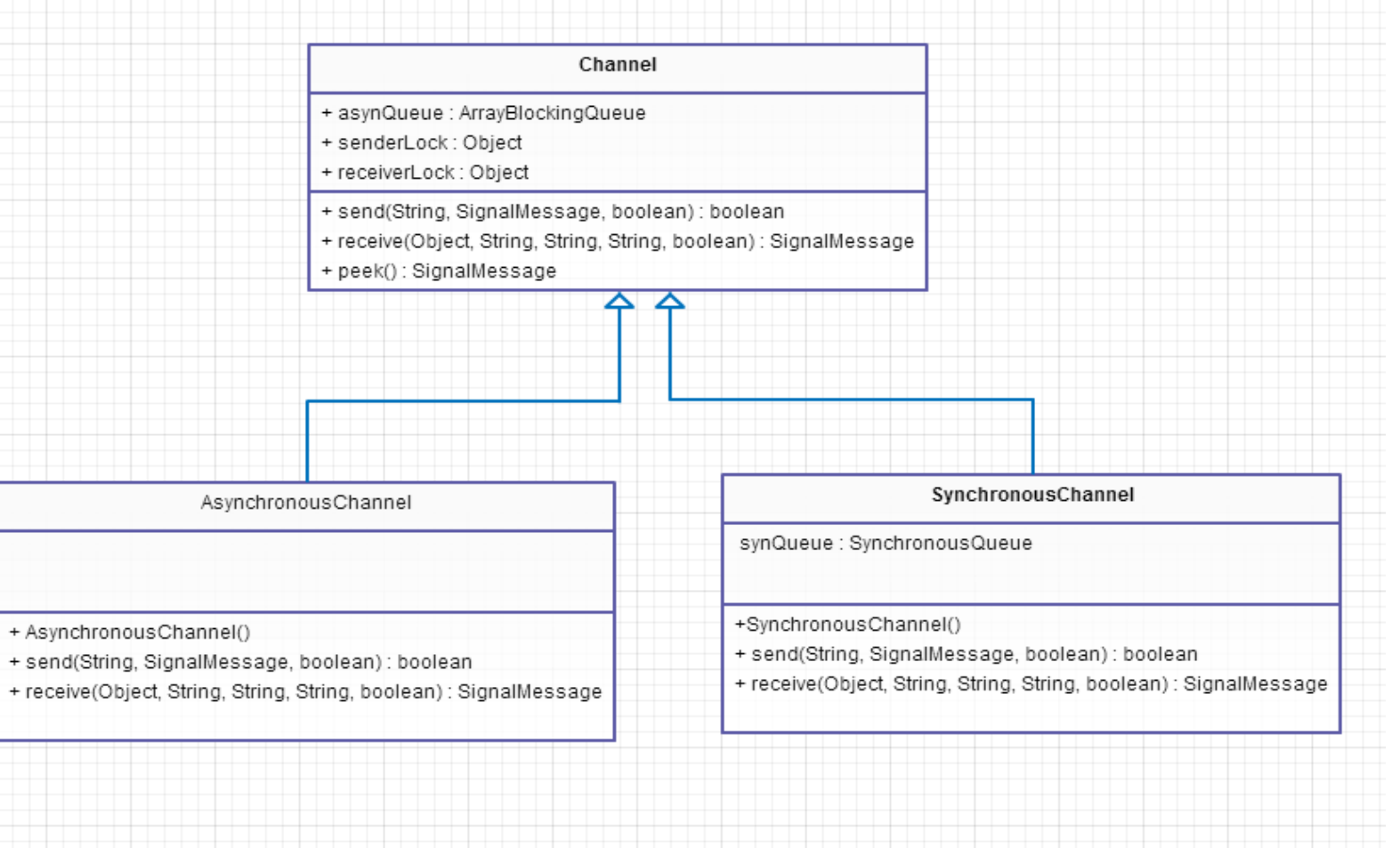

**Technische Universiteit** Eindhoven **University of Technology** 

# **Generic Code of Asynchronous Channel**

```
import java.lang.reflect.Method;
import iava.util.concurrent.ArravBlockingOueue:
class AsynchronousChannel extends Channel {
    public AsynchronousChannel() {
        asynQueue = new ArrayBlockingQueue <SignalMessage>(1);
    Y
    @SuppressWarnings("unchecked")
    @Override
    public boolean send(String transitionName, SignalMessage s,
            boolean isNonDeterministicTransition) throws InterruptedException {
        // TODO Auto-generated method stub
        synchronized (senderLock) {
            SignalMessage signal = peek();
            if (isNonDeterministicTransition) {
                if (signal == null) {
                    asynQueue.put(s);System.out.println("Transition: " + transitionName);
                    return true;
                \} else \{return false;
                ¥
            \} else \{asynQueue.put(s);System.out.println("Transition: " + transitionName);
                return true;
            }
        \mathcal{F}}
    public SignalMessage receive(Object object, String conditionName,
Y
```
Technische Universiteit Eindhoven **Jniversity of Technology** 

PAGE 11

# **Results**

## Previous results

- $\checkmark$  Java channel implementation
- $\checkmark$  Java channel specification with Separation Logic
- $\checkmark$  Verified the channel using VeriFast tool

## Current results

new generic code

- $\checkmark$  Verification oriented OO design
- $\checkmark$  Considering fairness
- $\checkmark$  More efficiency
	- Java synchronization construct

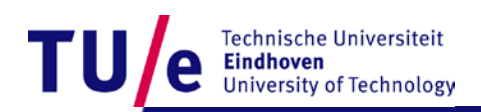

### Shared variables - atomicity

In SLCO, the class variables can be accessed and /or modified by multiple state machines.

- **Locking constructs** limit the number of threads that can perform some activity.
- **Signaling constructs** used to let a thread pause until receiving a notification from another thread.

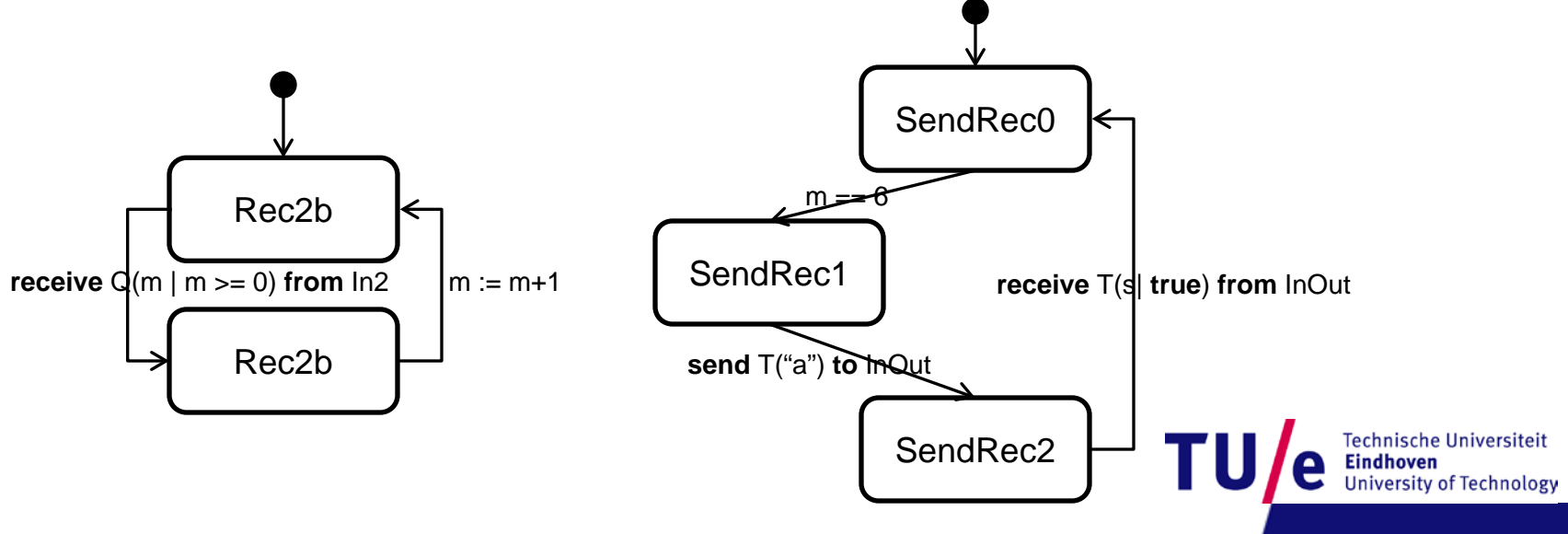

### Channels - synchronization

In SLCO, signals can be sent over synchronous channels and asynchronous channels. Determining when both sender and receiver are available for sending and receiving is difficult.

- $\checkmark$  Synchronous communication
	- Both receiving and sending party need to be available before a signal can be sent
	- The condition of the signal should be satisfied
- $\checkmark$  Asynchronous communication
	- The condition of the signal needs to be checked before exchanging the message
- $\checkmark$  Aiming at a generic solution for conditional synchronous and asynchronous communication

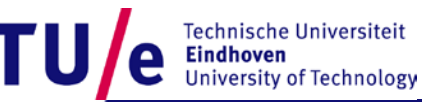

# Conditional transition

Each statement in SLCO is either blocked or enabled. we need to find a construct to simulate the blocking in Java

- $\checkmark$  busy-waiting
- Wait-notify
- $\sqrt{?}$

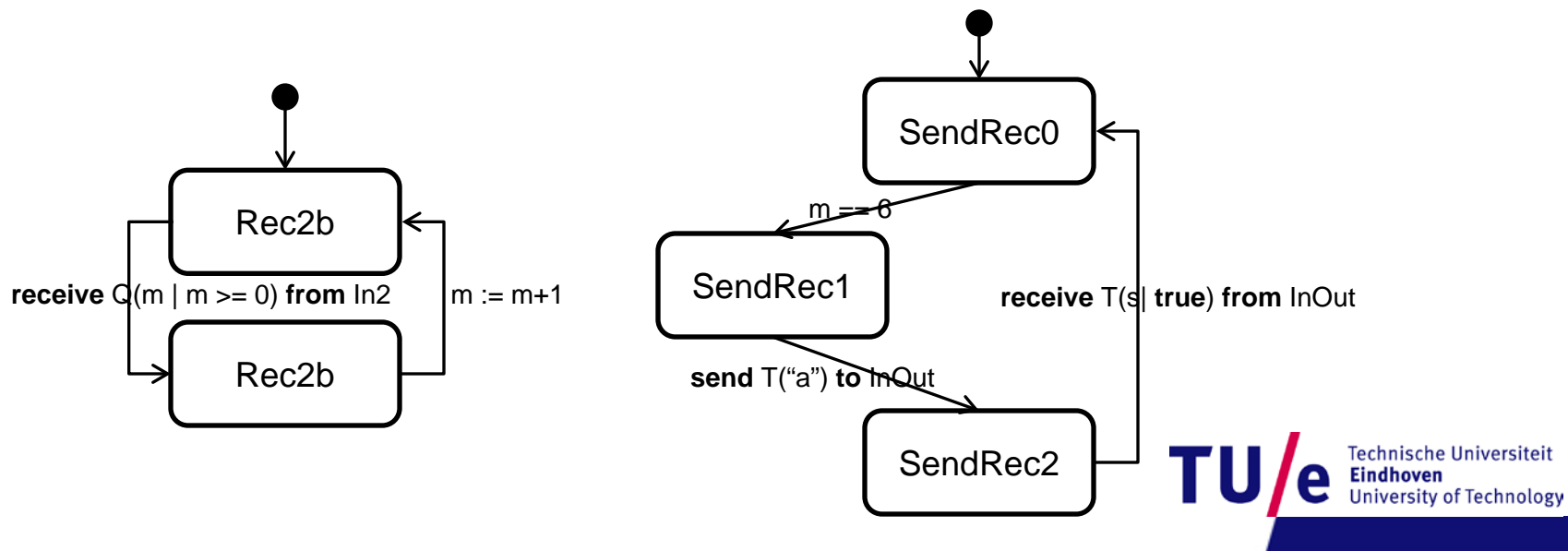

## **Fairness**

- $\checkmark$  We use an interleaving semantics for SLCO with weak fairness.  $\Box$  if at some time point a transition becomes continuously enabled, this transition will at some later time point be taken.
- $\checkmark$  We need stronger fairness in Java.
	- $\Box$  The granularity in Java is much finer than in SLCO, more progress is enforced by weak fairness in SLCO than in Java.
- $\checkmark$  We aim to achieve this through a combination of fairness in  $\square$  scheduling threads, obtained by choosing the right JVM  $\Box$  fair locks, obtained from the package java.util.concurrent.locks.

• Verification

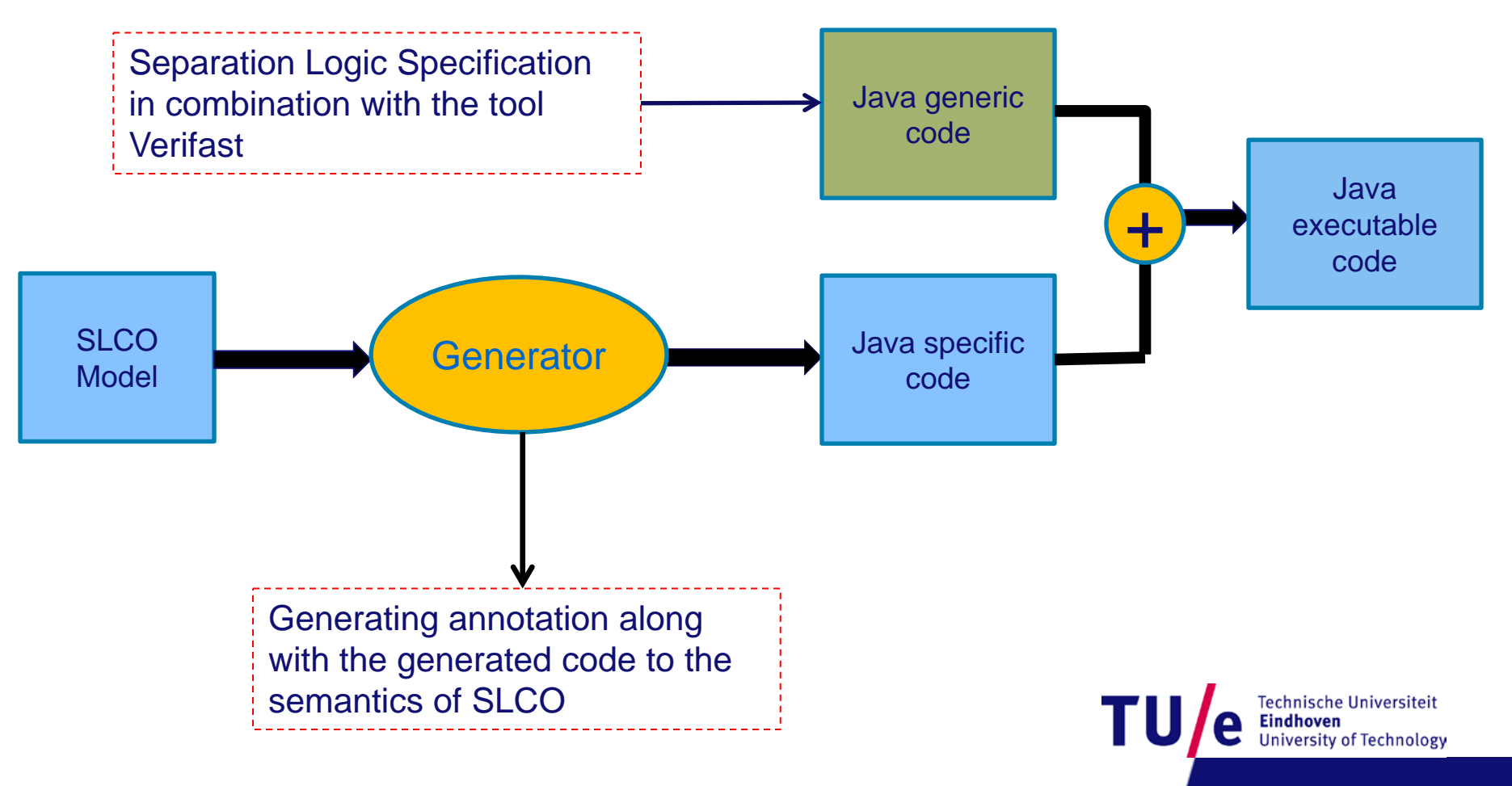

# **Generalization**

### Verification using formal methods

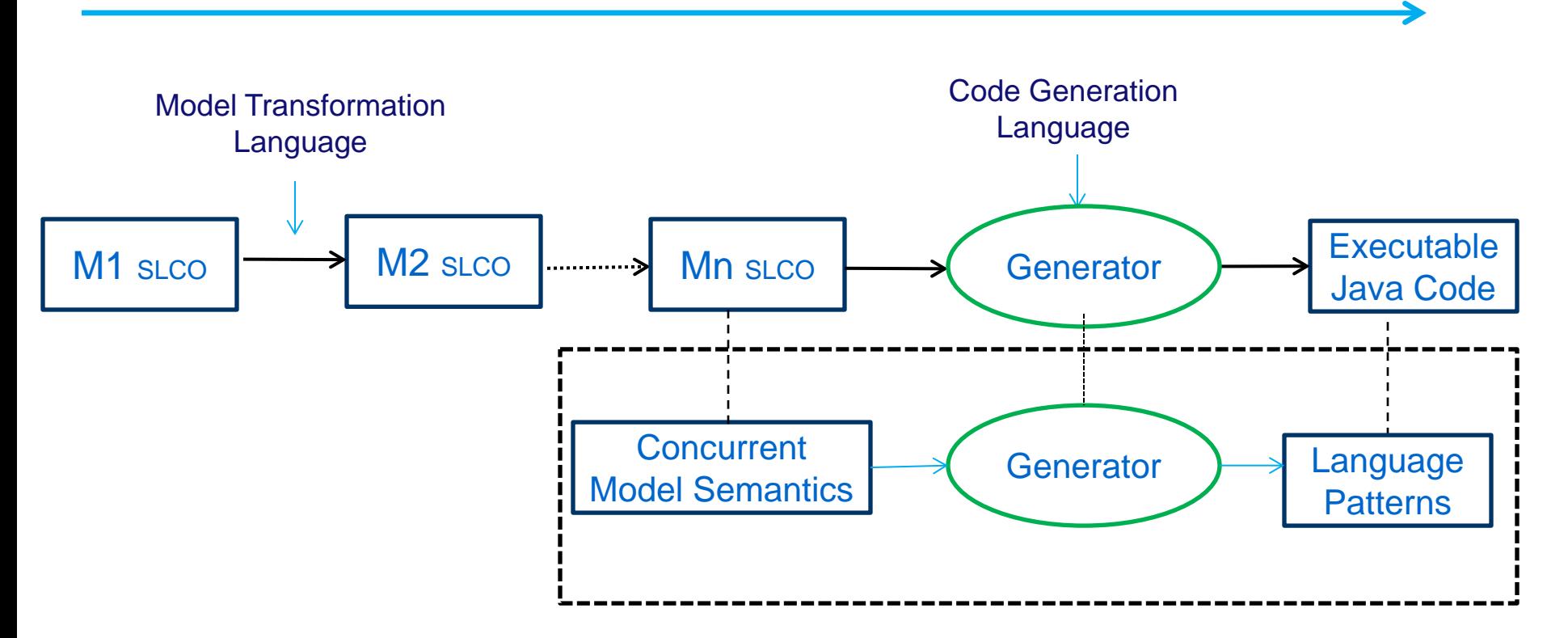

A basis for developing efficient simulation, formal verification and other analysis tools

Technische Universiteit University of Technology

# **Conclusion**

- $\checkmark$  Investigated fairness aspects of a model specification
- $\checkmark$  Changed automated transformation to more verification oriented OO code
- $\checkmark$  Identified and presented tentative solutions to challenges

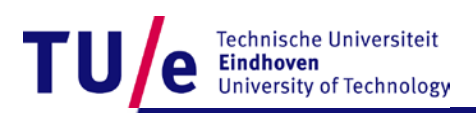

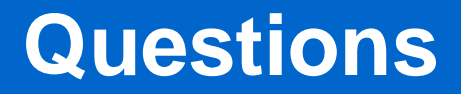

# *Thank you very much!*

Technische Universiteit Eindhoven **University of Technology**